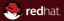

#### Static Analysis of a Linux Distribution

Kamil Dudka Red Hat, Inc. November 8th 2016 <kdudka@redhat.com>

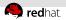

# How to find programming mistakes efficiently?

users (preferably volunteers)

Automatic Bug Reporting Tool

- code review, automated tests
- 3 static analysis!

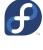

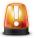

∓∓∓git

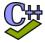

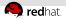

## **Static Analysis**

- is a good alternative to testing,
- can detect bugs fully automatically,
- can detect bugs before the code even runs!

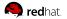

## Agenda

1 Terminology

#### **2** Static Analysis of a Linux Distribution

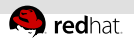

# **Linux Distribution**

- operating system (OS)
- based on the Linux kernel

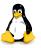

a lot of other programs running in user space

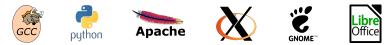

usually open source

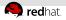

## Upstream vs. Downstream

- upstream SW projects usually independent
- downstream distribution of upstream SW projects
  - Fedora and RHEL use the RPM package manager

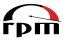

- Files on the file system owned by packages:
  - Dependencies form an oriented graph over packages.
  - We can query package database.
  - We can verify installed packages.

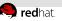

# Fedora vs. RHEL

- Fedora
  - new features available early
  - driven by the community (developers, users, ...)
- RHEL (Red Hat Enterprise Linux)
  - stability and security of running systems
  - driven by Red Hat (and its customers)

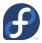

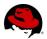

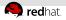

## Where do RPM packages come from?

- Developers maintain source RPM packages (SRPMs).
- Binary RPMs can be built from SRPMs using rpmbuild:
   rpmbuild --rebuild git-2.6.3-1.fc24.src.rpm
- Binary RPMs can be then installed on the system:

sudo dnf install git

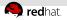

## **Reproducible builds**

- Local builds are not reproducible.
- mock chroot-based tool for building RPMs:

mock -r fedora-rawhide-i386 git-2.6.3-1.fc24.src.rpm

koji – service for scheduling build tasks

koji build rawhide git-2.6.3-1.fc24.src.rpm

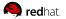

## Agenda

**1** Terminology

#### **2** Static Analysis of a Linux Distribution

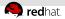

## Static Analysis of a Linux Distribution

- approx. 150 Million lines of C/C++ code in RHEL-7
- huge number of (potential?) defects in certain projects
- thousands of packages developed independently of each other
- no control over technologies and programming languages
- no control over upstream coding style

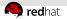

## Which static analyzers?

- Not many of them are ready for scanning a Linux distribution.
- Some analyzers are tweaked for a particular project (e.g. sparse for kernel).
- How to use multiple static analyzers easily?
- The csmock tool provides a common interface to GCC, Clang, Cppcheck, Shellcheck, Pylint, and Coverity.
- Besides C/C++, Java, and C#, Coverity now also analyzes dynamic languages (JavaScript, PHP, Python, Ruby).

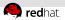

#### **Example – Defects Found by Coverity Analysis**

#### Error: IDENTIFIER\_TYPO: [#def1]

anaconda-21.48.22.90/pyanaconda/ui/gui/spokes/source.py:1388: identifier\_typo: Using "mirorlist" appears to be a typo:

\* Identifier "mirorlist" is only known to be referenced here, or in copies of this code.

\* Identifier "mirrorlist" is referenced elsewhere at least 27 times.

anaconds-21.48.22.90/pyanaconda/packaging/\_\_init\_\_\_\_py:1046: identifier\_use: Example 1: Using identifier "mirrorlist". anaconds-21.48.22.90/pyanaconda/packaging/yumpayload.py:732: identifier\_use: Example 2: Using identifier "mirrorlist". anaconds-21.48.22.90/pyanaconda/packaging/yumpayload.py:737: identifier\_use: Example 3: Using identifier "mirrorlist". anaconds-21.48.22.90/pyanaconda/packaging/yumpayload.py:736: identifier\_use: Example 4: Using identifier "mirrorlist". anaconds-21.48.22.90/pyanaconda/packaging/yumpayload.py:735: identifier\_use: Example 5: Using identifier "mirrorlist". anaconds-21.48.22.90/pyanaconda/packaging/yumpayload.py:735: identifier\_use: Example 5: Using identifier "mirrorlist". anaconds-21.48.22.90/pyanaconda/packaging/yumpayload.py:735: identifier\_use: Example 5: Using identifier "mirrorlist".

- 1387| if self.\_repoMirrorlistCheckbox.get\_active()
- # 1388 -> repo.mirorlist = proto + url
- 1389|

13901 repolhaseurl = proto + url

#### Error: NESTING\_INDENT\_MISMATCH: [#def2]

infinjath-pam-3.1-9\_g670087\_open/pam\_diags.c:264: parent: This 'if' statement is the parent, indented to column 5. infinjath-pam-3.1-9\_g670087\_open/pam\_diags.c:286: unplex: This 'if' statement is nested within its parent, indented to column 7. infinjath-pam-3.1-9\_g6700807\_open/pam\_diags.c:286: unplex: This 'if' statement is indented to column 7, as if it were nested within the preceding parent statement, but it is not.

- # 284| if (src -- NULL || dst -- NUI # 285| if (src) psmi\_free(src); # 286|-> if (dst) psmi\_free(dst); # 287| return -1;
- 288| }

#### Error: COPY\_PASTE\_ERROR (CWE-398): [#def3]

gnome-shell-3.14.4/js/ui/boxpointer.js:517: original: "resX -- x2 - arrowOrigin" looks like the original copy. gnome-shell-3.14.4/js/ui/boxpointer.js:536: copy\_paste\_error: "resX" in "resX -- y2 - arrowOrigin" looks like a copy-paste error.

gnome-shell-3.14.4/js/ui/boxpointer.js:536: remediation: Should it say "resY" instead?

534| } else if (arrowOrigin >= (y2 - (borderRadius + halfBase))) {

- # 535| if (arrowOrigin < y2</p>
- # 536|-> resX -= (y2 arrowOrigin);
- # 537| arrowOrigin = y2
- # 538| }

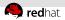

## Example – A Defect Found by ShellCheck

| Error: SHELLCHECK_WARNING: [#def4]                                                                    |         |                              |
|----------------------------------------------------------------------------------------------------|---------|------------------------------|
| /etc/rc.d/init.d/squid:136:10: warning: Use "\${var:?}" to ensure this never expands to /* . [SC2115] |         |                              |
| ŧ                                                                                                    | 134     |                              |
| ŧ                                                                                                    |         | if [ \$RETVAL -eq 0 ] ; then |
| ŧ                                                                                                    | 136  -> | rm -rf \$SQUID_PIDFILE_DIR/* |
| ŧ                                                                                                    |         |                              |
| ŧ                                                                                                    |         |                              |

https://github.com/koalaman/shellcheck/wiki/SC2115

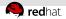

## What is important for developers?

The static analysis tools need to:

- be fully automatic
- provide reasonable signal to noise ratio
- be approximately as fast as compilation of the package
- deliver results in a predictable amount of time  $\implies$  timeouts!

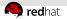

## **Research Prototypes**

- Researchers are done when their tool works on a few examples of their choice. (phase 0)
- SW companies are interested in tools that can reliably process a significant amount of their code base. (phase 1)
- 99% of work on developing a successful tool is the transition: phase 0  $\longrightarrow$  phase 1
- Competition on Software Verification (SV-COMP): https://sv-comp.sosy-lab.org/2016/results/results-verified/

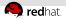

### **Priority Assessment Problem**

Developers say:

"I have 200+ already known bugs in my project waiting for a fix. Why should I care about additional bugs that users are not aware of yet?"

- Not all defects are equally important to be fixed!
- Scoring systems like CWE (Common Weakness Enumeration)
- ... but none of them is universally applicable.

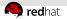

## **Differential scans**

- We know that our packages contain a lot of potential bugs.
- It is easy to create new bugs while trying to fix existing bugs.
- Which bugs were added/fixed in an update of something?
- An example using the csbuild utility demo (GNU nano):

```
csbuild -c "make -j9"
csbuild -g v2.7.0..master -c "make -j9"
csbuild -g v2.7.0..master --git-bisect \
        -c "make clean && make -j9"
```

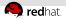

## Upstream vs. Enterprise

Different approaches to (differential) static analysis:

Upstream – Fix as many defects as possible.

False positive ratio increases over time!

Enterprise – Verify code changes in ancient SW.

- = 5-10% of defects are usually detected as new in an update.
- 5–10% of them are usually confirmed as real by developers.

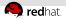

## **Processing the Results of Static Analysis**

- Some tools come with a user interface for waiving defects.
- Per-defect waivers do not scale for a Linux distribution.
- Certain developers prefer to use terminal over web browser.
- Utilities processing text line-by-line are not optimal for this:

 $grep \longrightarrow csgrep$ sort  $\longrightarrow cssort$ 

https://github.com/kdudka/csdiff

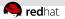

## **Continuous Integration**

- It is expensive to fix bugs detected late in the release schedule.
- It is difficult and risky to fix bugs in already released products.
- We would like to catch bugs at the time they are created.
- An example using the csbuild utility demo:

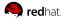

### **Slides Available Online**

https://kdudka.fedorapeople.org/muni16.pdf